# Augmenting Stack Overflow with API Usage Patterns Mined from GitHub

Anastasia Reinhart<sup>1,2\*</sup> Tianyi Zhang<sup>1</sup> Mihir Marthur<sup>1</sup> Miryung Kim<sup>1</sup> 1University of California, Los Angeles 2George Fox University

\* Work done as a research intern at UCLA.

### Using APIs properly is becoming a key challenge

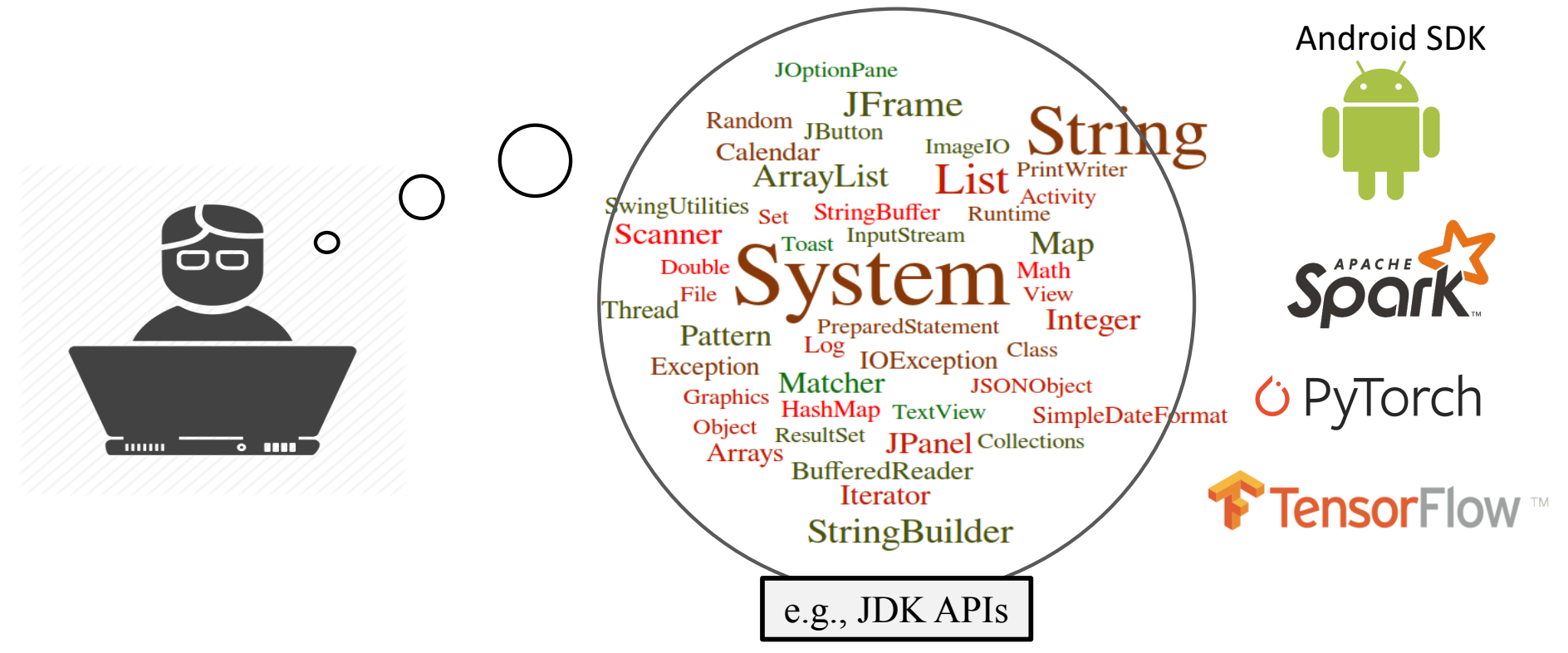

#### The Status Quo of Learning APIs

#### Developers often search online for code examples to learn APIs [Sadowski et al. 2016]

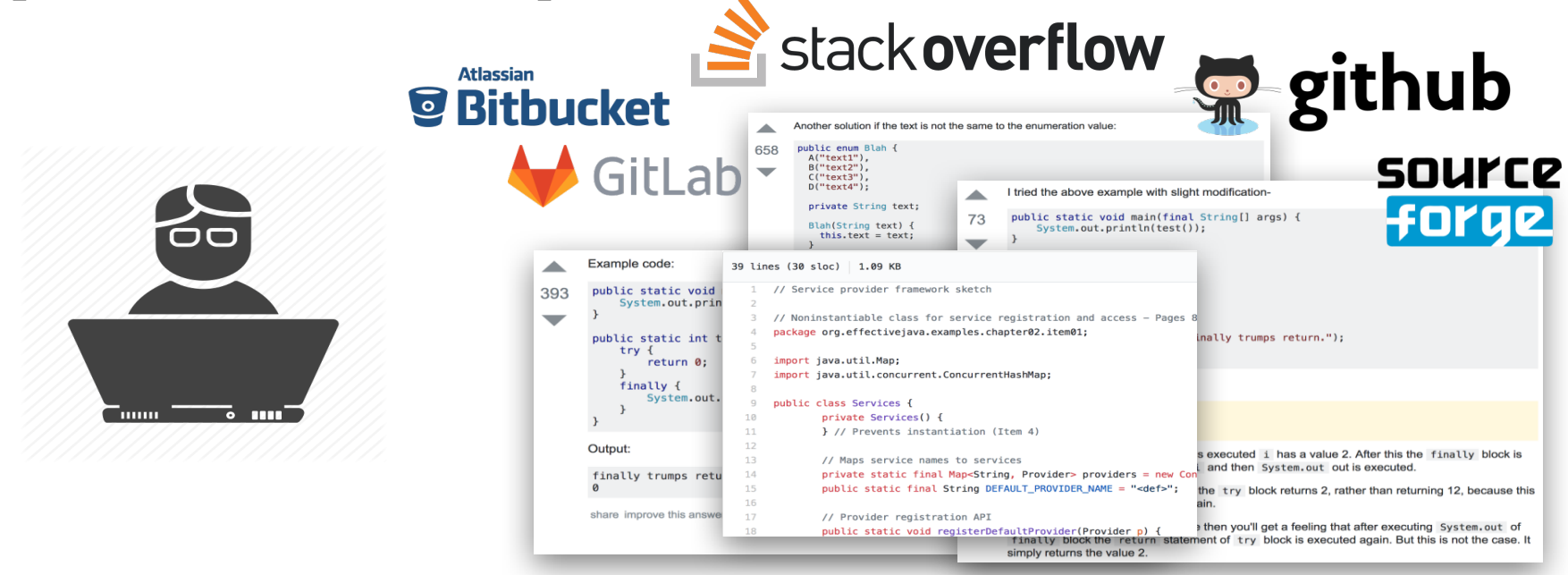

# The Limitation of Online Code Examples

- Programmers can only inspect a handful of search results. [Brandt et al., 2009, Starke et al., 2009, Duala-Ekoko and Robillard, 2012]
- Individual code examples may suffer from
	- insecure coding practices [Fischer et al., 2017]
	- unchecked obsolete usage [Zhou and Walker, 2016]
	- low readability [Treude and Robillard, 2017]

# The Limitation of Online Code Examples

• Programmers can only inspect a handful of search results. [Brandt et al., 2009, Starke et al., 2009, Duala-Ekoko and

Robillard, 2012] usage violations. A recent study shows that 31% of SO posts have potential API

– insecure coding practices [Fischer et al., 2017]

unchecked obsolete usage [Zhou and Walker, 2016]

Zhang et al., Are Online Code Examples Reliable? A Study of API Misuse on Stack Overflow, ICSE 2018

Dataset: http://web.cs.ucla.edu/~tianyi.zhang/examplecheck.html

# Missing If Checks

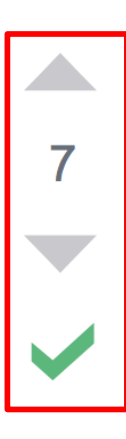

I think you have declared

Map map =  $new$  TreeMap();

you need to instead do

```
TreeMap map = new TreeMap(); //OR SortedMap map = new TreeMap()
map.firstKey();
```
Because firstKey() is a method which exists in TreeMap which is not defined in Map contract (or interface)

share improve this answer

answered Feb 24 '14 at 9:40

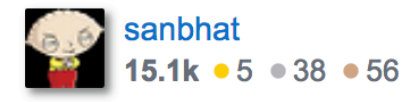

https://stackoverflow.com/questions/21983867

# Missing If Checks

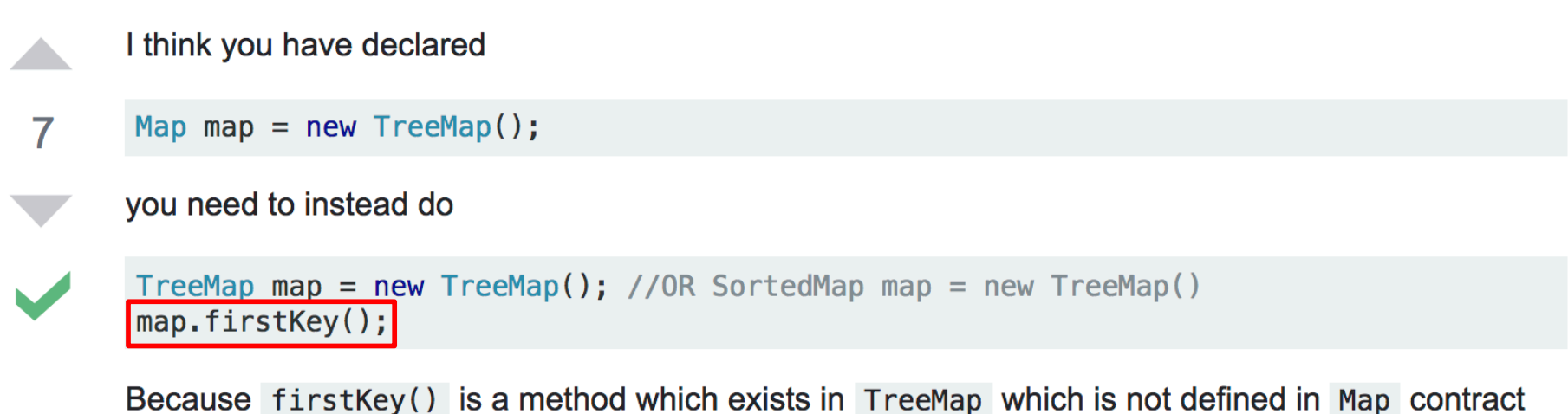

(or interface)

This example throws NoSuchElementException. You should not call firstKey on an empty TreeMap.

### Missing API Calls

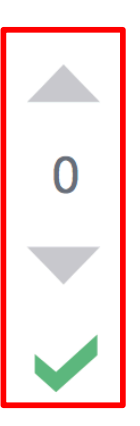

You might want to take a look at BitSet.

```
byte[] argb = ...
BitSet bits = BitSet.valueOf(argb);
bits.set(0); // sets the 0th bit to true
bits.clear(0); // sets the 0th bit to false
```
 $byte[] newArgb = bits.toByteArray();$ 

```
ByteBuffer bb = ByteBuffer.allocate(4);
bb.put(newArgb);
int i = bb.getInt();
```
share improve this answer

edited Aug 23 '12 at 22:21

answered Aug 23 '12 at 22:04 **Which Jeffrey** 

https://stackoverflow.com/questions/12100651

# Missing API Calls

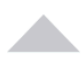

 $\Omega$ 

You might want to take a look at **BitSet**.

byte[]  $argb = ...$ BitSet bits = BitSet.valueOf(argb);

This example throws BufferUnderflowException. You must **and ByteBuffer.flip() to reset the internal buffer.** 

or

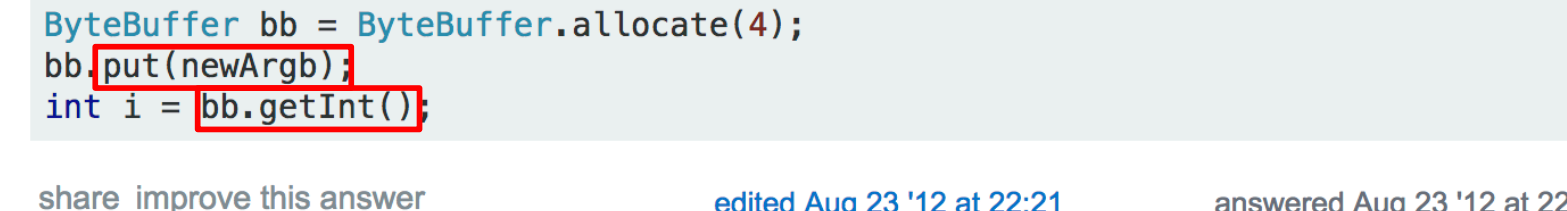

edited Aug 23 '12 at 22:21

answered Aug 23 '12 at 22:04 **Which Jeffrey** 

https://stackoverflow.com/questions/12100651

# ExampleCheck: Augmenting Stack Overflow with API Usage Patterns Mined from GitHub

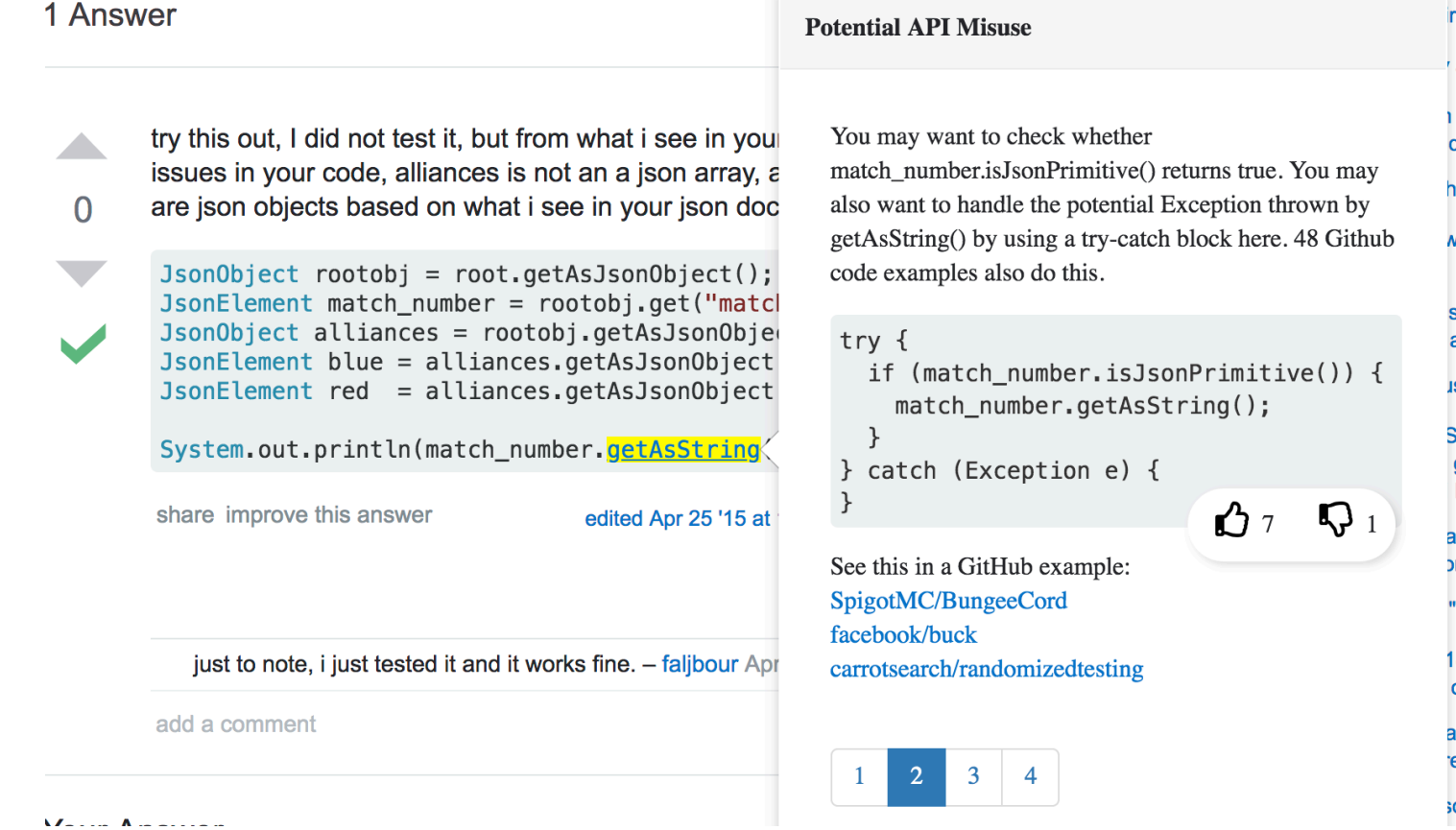

#### Now available at Chrome Web Store!

 $\bullet$  chrome web store

**ExampleCheck Remove from Chrome** Offered by: Tianyi Zhang ★★★★★ 0 Developer Tools 2 26 users Reviews Related **Overview** Stack overflow Questions Developer Jobs **Potential API Misuse** try this out, I did not test it, but from what i see in ▲ You may want to check whether the receiver of H in your code, alliances is not an a json array, also getAsString() is not equal to null. You may also want to objects based on what i see in your json docume  $\Omega$ handle the potential Exception thrown by getAsString() Pos by using a try-catch block here. 117 Github code 画 JsonObject rootobj = root.getAsJsonObject(); examples also do this. JsonElement match\_number = rootobj.get("match  $\odot$ JsonObject alliances = rootobj.getAsJsonObjer JsonElement blue = alliances.getAsJsonObject<br>JsonElement red = alliances.getAsJsonObject try { if (match\_number!=null) { **Les**  $\overline{\mathbf{C}}$  $\sum$ match\_number.getAsString(); ۰ System.out.println(match\_number.getAsString(  $\circ$ } catch (Exception e) { share improve this answer edited Ap  $21$   $\nabla$ <sub>2</sub>  $B<sub>5</sub>$ See this in a GitHub example: ybonnel/gson Aleks-Ya/hh-java-api just to note, i just tested it and it works fine. - faljbour ezterry/TTRSS android ezterry chrome add a comment  $2 \quad 3 \quad 4$  $\bullet$  O

 $\bullet$  troyathust@gmail.com  $\sim$ 

#### ExampleCheck Workflow

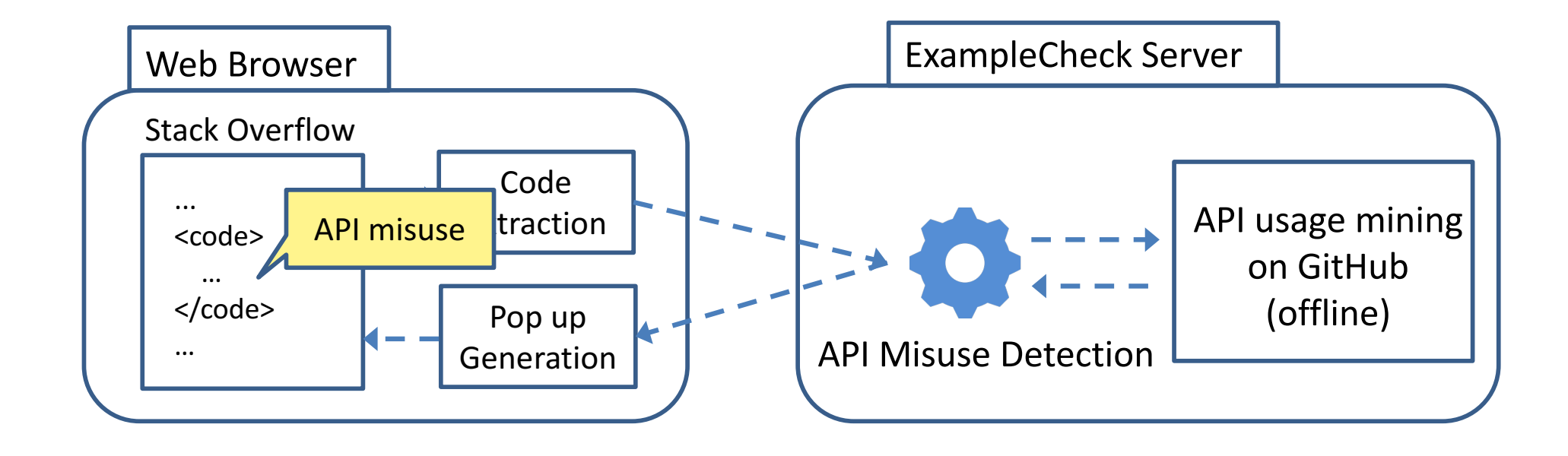

# API Usage Mining from GitHub [ICSE 2018]

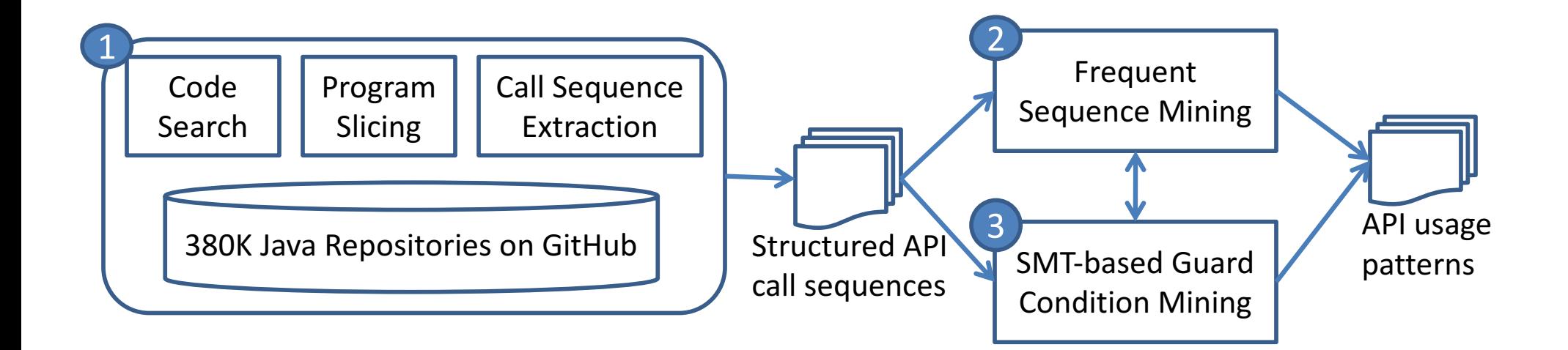

# Insight 1: Mining a Large Code Corpus

• Our code corpus includes 380K GitHub projects with at least 100 revisions and 2 contributors.

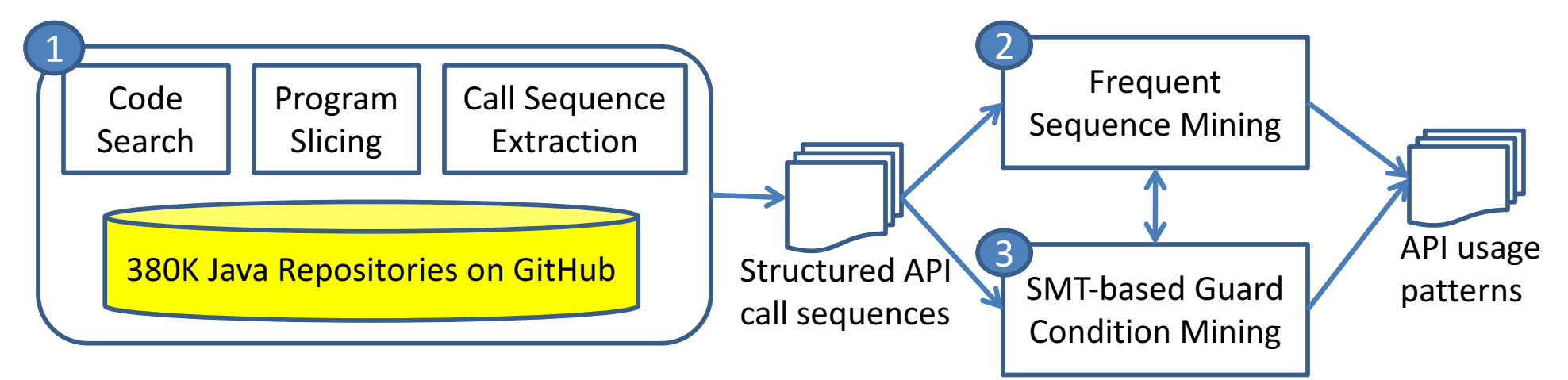

Dyer et al. Boa: A language and infrastructure for analyzing ultra-large-scale software repositories. ICSE 2013.

# Insight 2: Removing Irrelevant Statements via Program Slicing

• We perform backward and forward slicing to identify data- and control-dependent statements to an API method of interest.

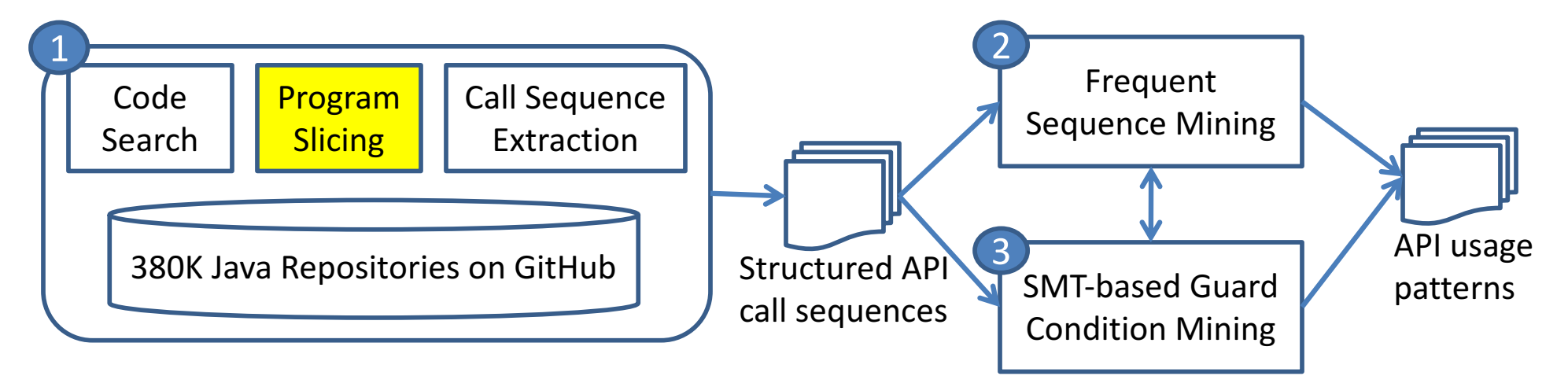

```
16
          void initInterfaceProperties(String temp, File dDir) {
            if(!temp.equals("props.txt")) {
               log.error("Wrong Template."); 
               return;
            } 
            // load default properties 
            FileInputStream in = new FileInputStream(temp); 
            Properties prop = new Properties(); 
            prop.load(in); 
            ... init properties ...
            // write to the property file 
            String fPath=dDir.getAbsolutePath()+"/interface.prop"; 
            File file = new File(fPath);
            if(!file.exists()) {\longrightarrow file.createNewFile();
API method }
            FileOutputStream out = new FileOutputStream(file);
            prop.store(out, null); 
            in.close();
          }
                                                             GitHub example of
                                                             File.createNewFile
The focal
```
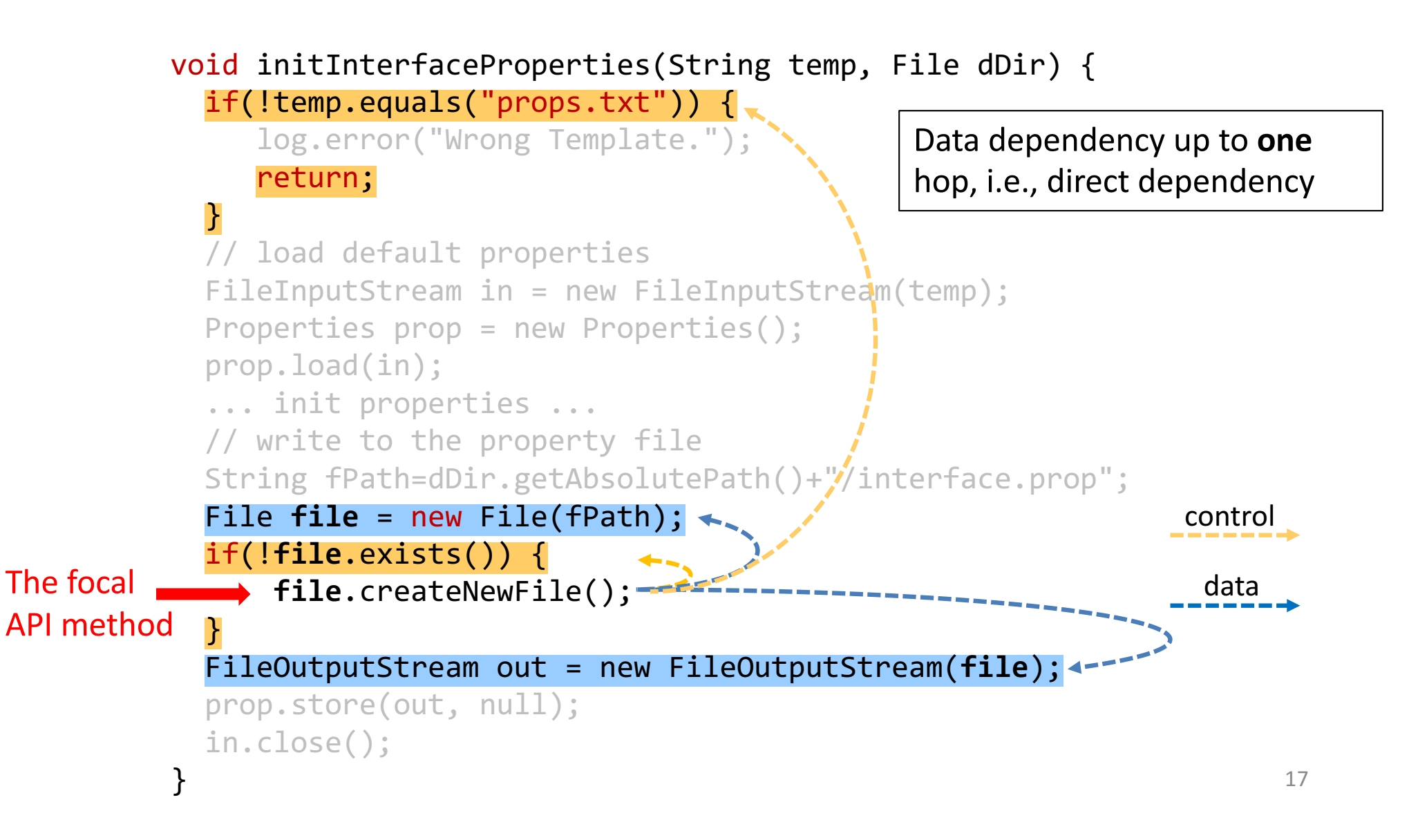

• It is important to capture the temporal ordering, enclosing control structures, and appropriate guard conditions of API calls.

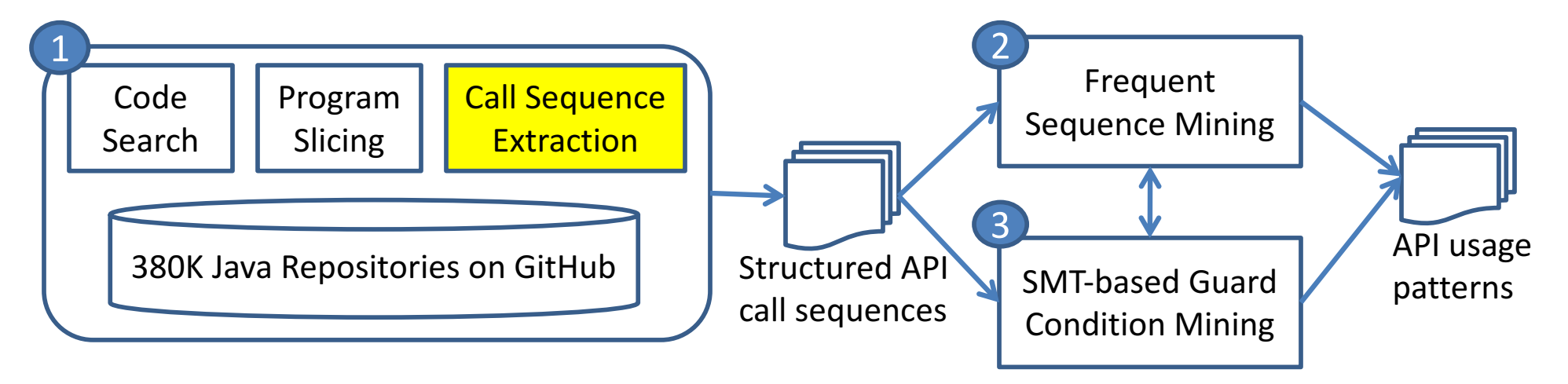

sequence :=  $\epsilon$  | call ; sequence  $| construct \{ ; sequence ; \} ; sequence$ call :=  $name(t_1, ... t_n)$ @condition  $construct := if | else | loop | try | catch(t) | finally$  $condition := boolean$  expression  $name := method name$  $t :=$  argument type | exception type |  $*$ 

Grammar of Structured Call Sequences

sequence :=  $\epsilon$  | call ; sequence  $| construct \{ ; sequence ; \} ; sequence$ call :=  $name(t_1, ... t_n)$ @condition  $construct := if | else | loop | try | catch(t) | finally$  $condition := boolean$  expression  $name := method name$  $t :=$  argument type | exception type |  $*$ 

Grammar of Structured Call Sequences

sequence :=  $\epsilon$  | call ; sequence  $| construct \{ ; sequence ; \} ; sequence$ call :=  $name(t_1, ... t_n)$ @condition  $construct := if | else | loop | try | catch(t) | finally$  $condition := boolean$  expression  $name := method name$  $t :=$  argument type | exception type |  $*$ 

Grammar of Structured Call Sequences

sequence :=  $\epsilon$  | call ; sequence  $| construct \{ ; sequence ; \} ; sequence$ call :=  $name(t_1, ... t_n)$ @condition  $construct := if | else | loop | try | catch(t) | finally$  $condition := boolean$  expression  $name := method name$  $t :=$  argument type | exception type |  $*$ 

Grammar of Structured Call Sequences

# Insight 4: SMT-based Guard Condition Mining

• GitHub developers may write the same predicate in different ways.

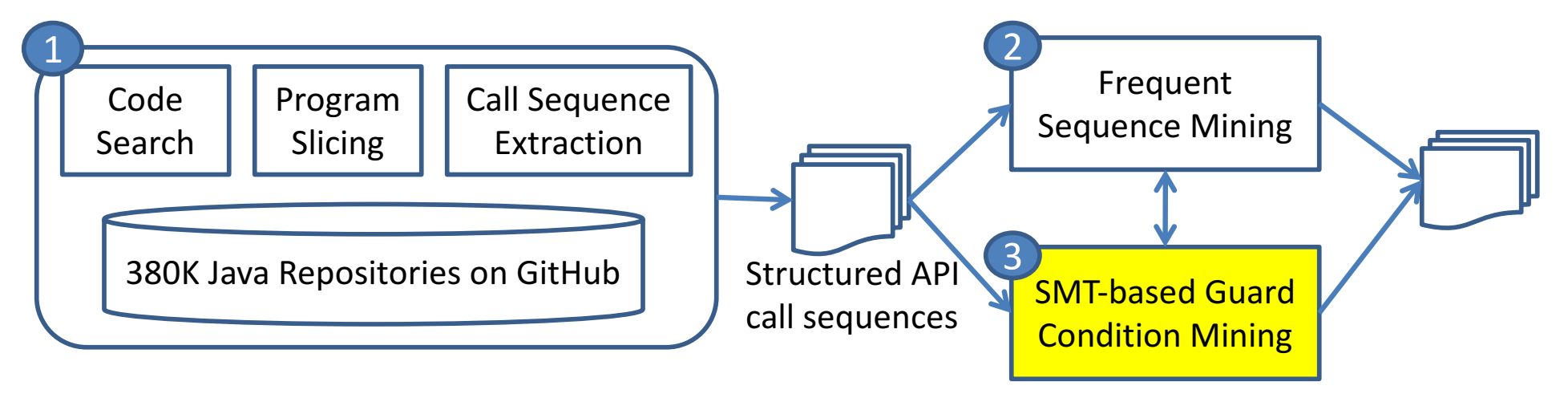

# Insight 4: SMT-based Guard Condition Mining

- We group guard conditions based on their logic equivalence.
- We use Z3 to prove the logic equivalence of guard conditions.
- $p \Leftrightarrow q$  is valid iff.  $\neg(\neg p \lor q) \land (p \lor \neg q)$  is UNSAT.

Two equivalent but syntactically different guard conditions for substring(int):

arg0>=0 && arg0<=rcv.length()  $\Leftrightarrow$  arg0>-1 && arg0<rcv.length()+1

#### API Misuse Detection

• Contrast SO code snippets with mined API usage patterns automatically.

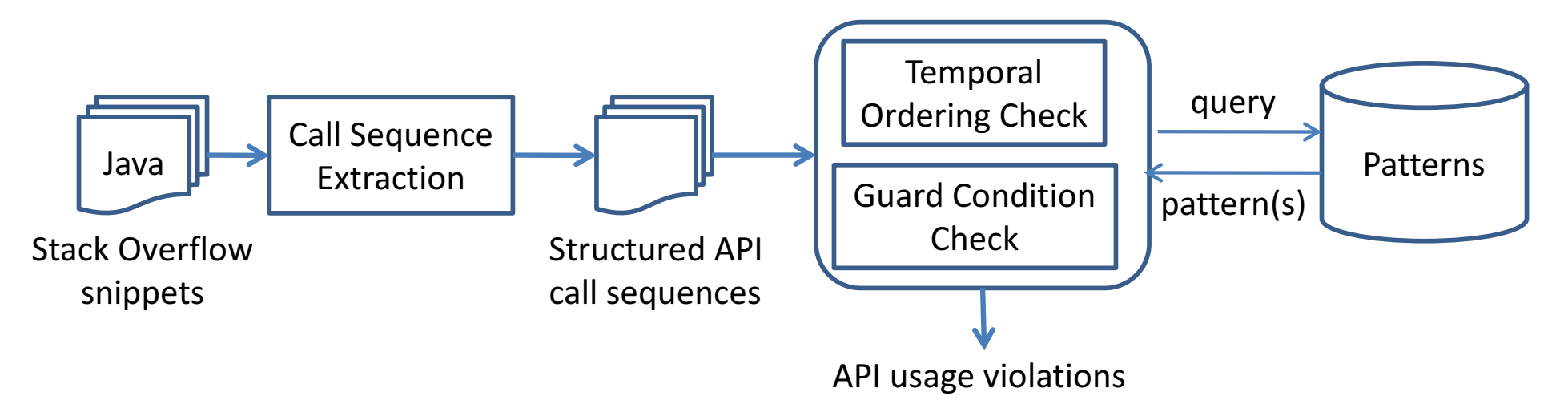

#### Extract Structured Call Sequence

```
JsonObject obj =
  root.getAsJsonObject(); 
JsonElement match_number =
  obj.get("match_number");
... 
System.out.println(
 match number.getAsString());
```
SO code example [Post 29860000]

#### Extract Structured Call Sequence

```
JsonObject obj =
  root.getAsJsonObject(); 
JsonElement match number =
  obj.get("match_number");
... 
System.out.println(
  match number.getAsString());
```
SO code example [Post 29860000] Structured Call Sequence

getAsJsonObject()@true;

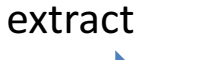

...

get(String)@true;

getAsString()@true; println(String)@true

#### Extract Structured Call Sequence

```
JsonObject obj =
  root.getAsJsonObject(); 
JsonElement match number =
  obj.get("match_number");
... 
System.out.println(
  match number.getAsString());
```
SO code example [Post 29860000]

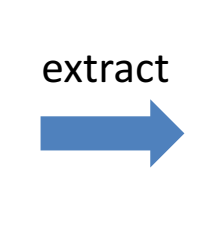

getAsJsonObject()@true;

get(String)@true;

...

getAsString()@true; println(String)@true

Structured Call Sequence

### API Usage Pattern for JsonElement.getAsString()

getAsJsonObject()@true; get(String)@true;

...

**getAsString()**@true; println(String)@true

Structured Call Sequence

try {; **getAsString()**@rcv.isJsonPrimitive(); }; catch (Exception) {; };

An API Usage Pattern of JsonElement.getAsString()

#### Temporal Ordering Check

```
getAsJsonObject()@true; 
get(String)@true;
```

```
...
```
**getAsString()**@true; println(String)@true

```
Structured Call Sequence
```

```
try {;
getAsString()@rcv.isJsonPrimitive();
};
catch (Exception) {;
};
```
An API Usage Pattern of JsonElement.getAsString()

#### missing a try-catch block!

#### Guard Condition Check

```
getAsJsonObject()@true; 
get(String)@true;
... 
getAsString()@true; 
println(String)@true
```

```
Structured Call Sequence
```

```
try {;
getAsString()@rcv.isJsonPrimitive();
};
catch (Exception) {;
};
```
An API Usage Pattern of JsonElement.getAsString()

#### true  $\Rightarrow$  rcv. is Json Primitive() and thus incorrect guard condition!

### Evaluation Results [ICSE 2018]

- 31% of 217K SO posts contain API usage violations.
- 72% of sampled posts with violations may cause program crashes, resource leaks, etc.
- Highly-voted posts are not necessarily more reliable in terms of correct API usage.

# Live Demo

### Summary

- Alert users about potential API usage violations in Stack Overflow using patterns mined from 380K GitHub projects
- Expand the scope of APIs beyond 100 Java and Android APIs
- Automate the end-to-end pipeline of API usage mining to keep API usage patterns up-to-date

Tool: https://chrome.google.com/webstore/detail/examplecheck/ amliempebckaiaklimcpopomlnklkioe

Dataset: http://web.cs.ucla.edu/~tianyi.zhang/examplecheck.html

# Q&A